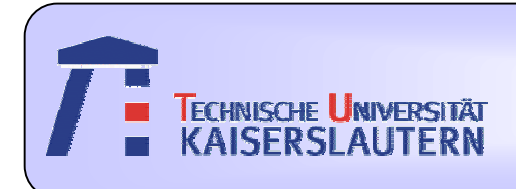

#### Institute of Integrated Sensor Systems

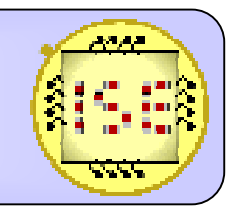

Dept. of Electrical Engineering and Information Technology

## **An "Mushroom Recognition System" based on Matlab and QuickCog**

*Sun HaoNov, 2009*

Prof. Dr.-Ing. Andreas König

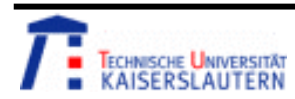

#### Overview

- 1. Introduction
	- •*Motivation*
- 2. Parts of the Project
	- •*Image Processing*
	- •*Features Computation*
	- •*Classification Test*
	- •*Recognition system using RGB histogram*
- 3. Further work
- 4. Conclusion
- *5. Reference*

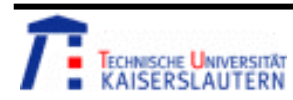

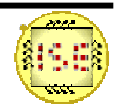

#### **Motivation**

Mushroom is one of popular food in human's life, so it is significant sort them from edible and poisoning. For this purposes, a recognition system is necessarily needed.

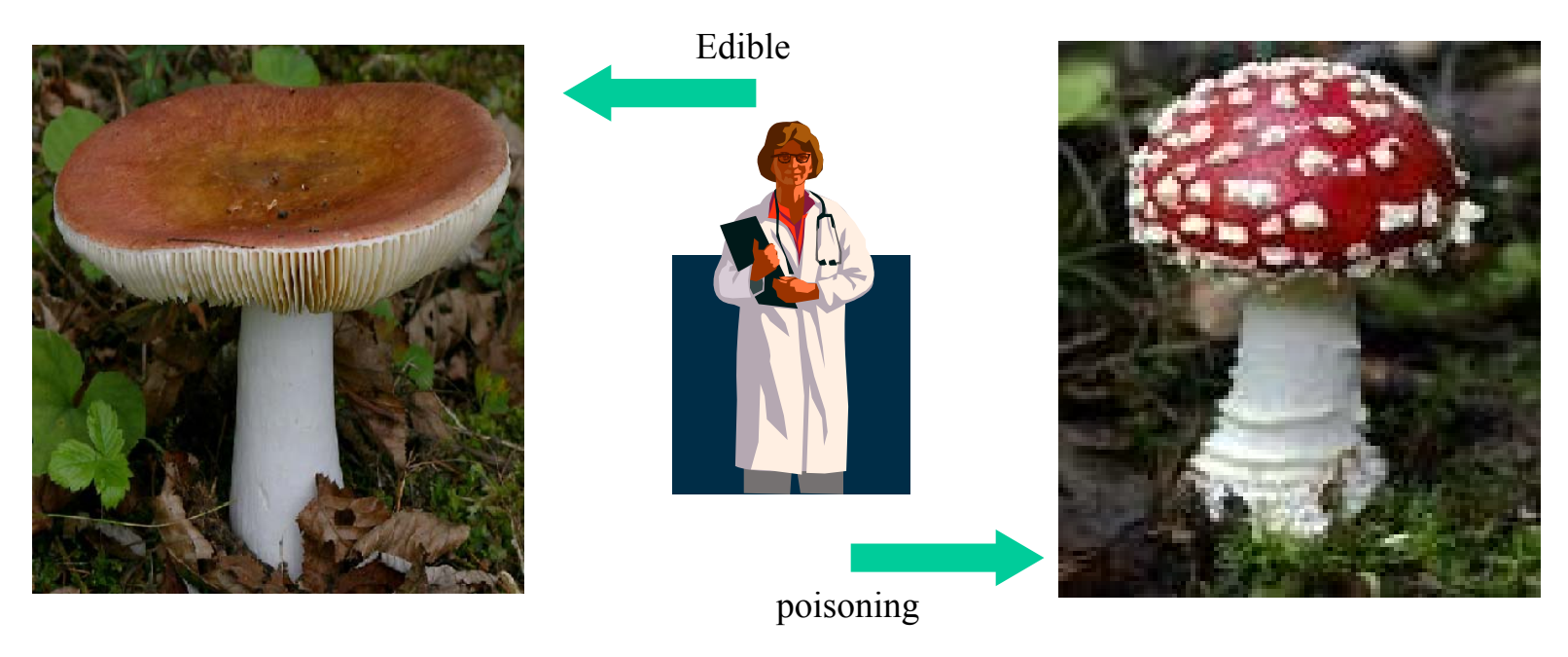

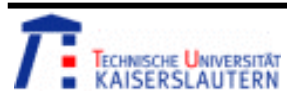

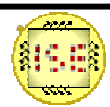

#### Parts of Project

- • For this useful and realistic application. Mushroom recognition system based on the imaging processing, Matlab and Quickcog is realized.
- • The project can be specified by the block structure below. They are 'Image processing', 'Features computation (Matlab or Quickong )', Classification (Quickcog)' individually.

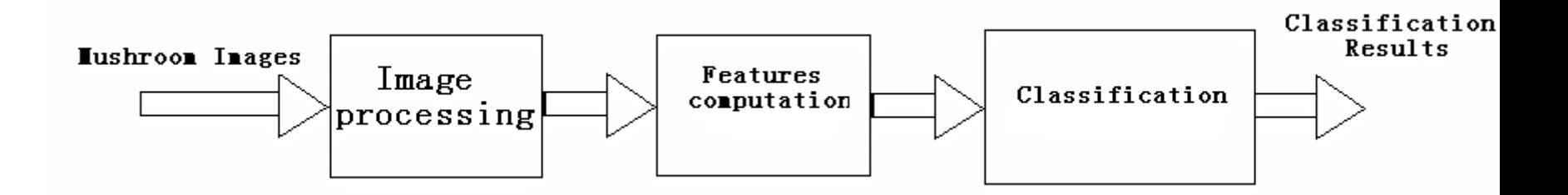

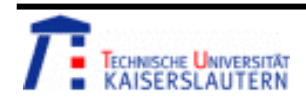

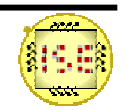

- • The original mushroom images are divided into two sets: edible or poisoning (shown in next page).
- • The background of the original mushroom image It must be taken away to reduce the effective to the classification results
- A Tool used for erasing backgrounds Image processing software: NEO IMAGING

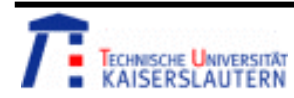

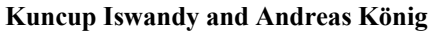

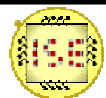

•Edible mushroom of training data

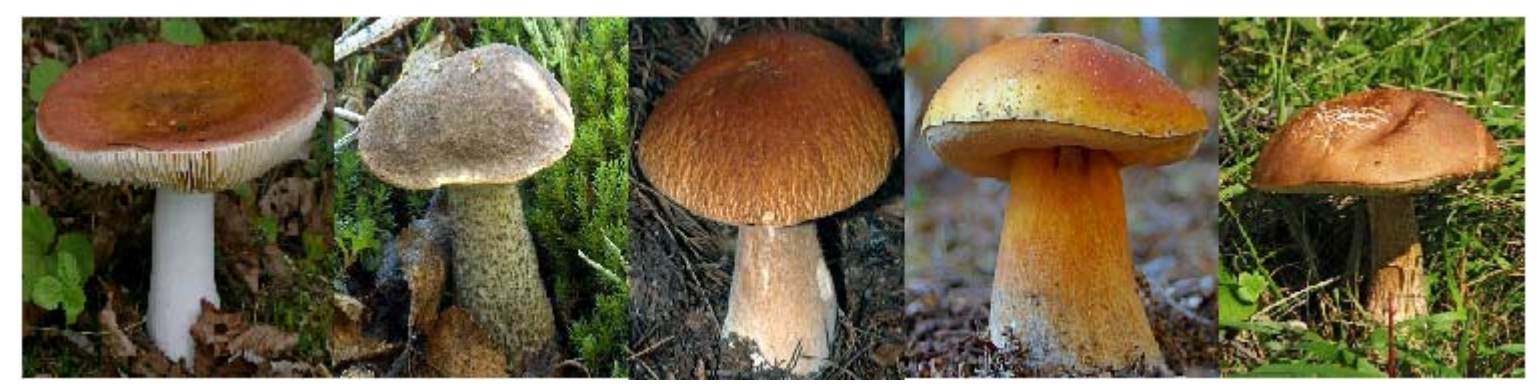

•Poisoning mushroom of training data

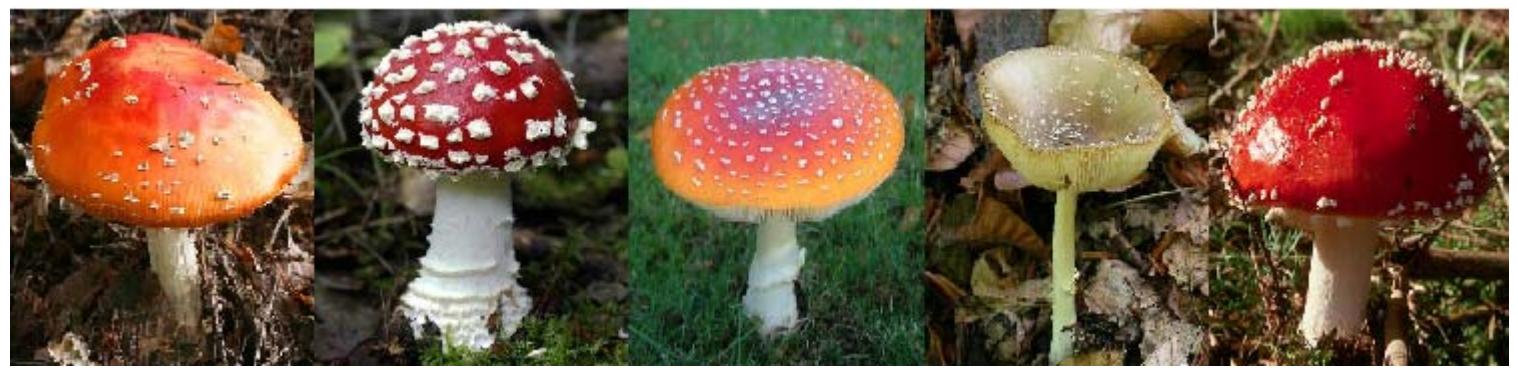

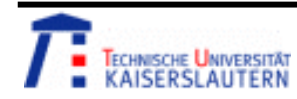

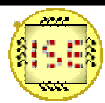

•Edible mushroom of test data

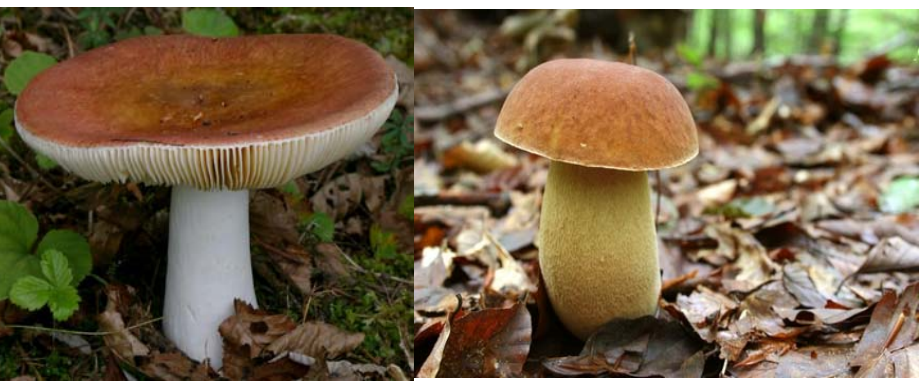

•Poisoning mushroom of test data

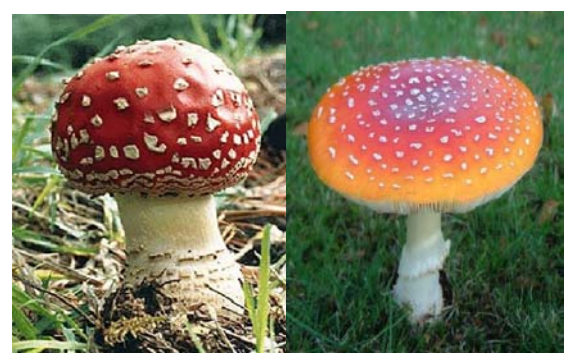

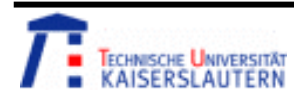

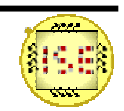

• Erasing backgrounds Using the tool: 'Erasing' in the software, the backgrounds can be easily get rid of from the images. Original images

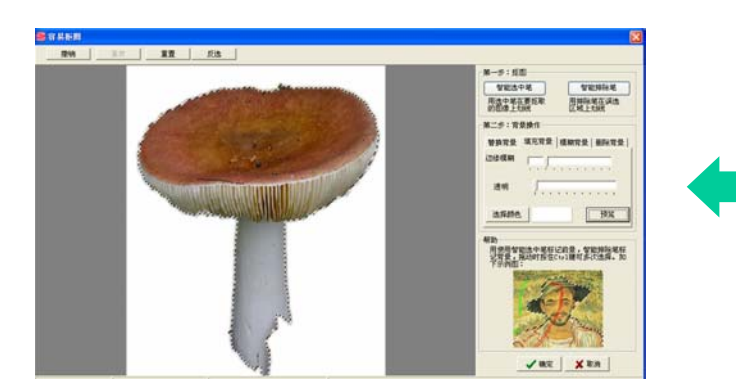

The result after erasing background • The green line: erasing area

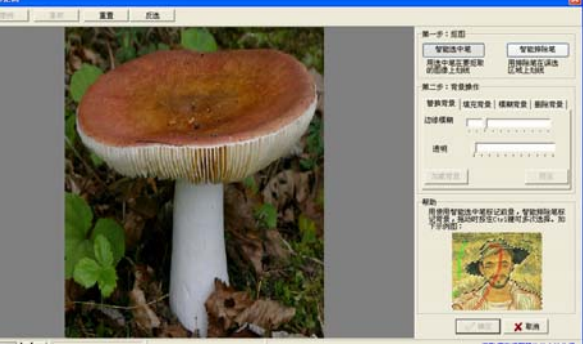

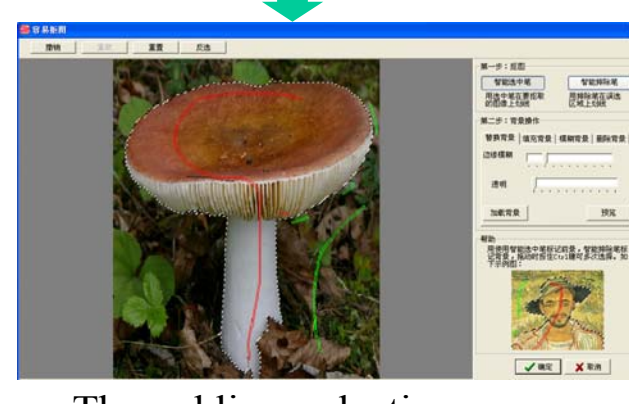

- •The red line: selecting area
- •

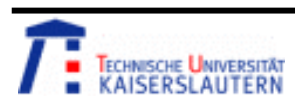

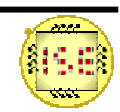

 $\bullet$  Images after image processing: edible Cap

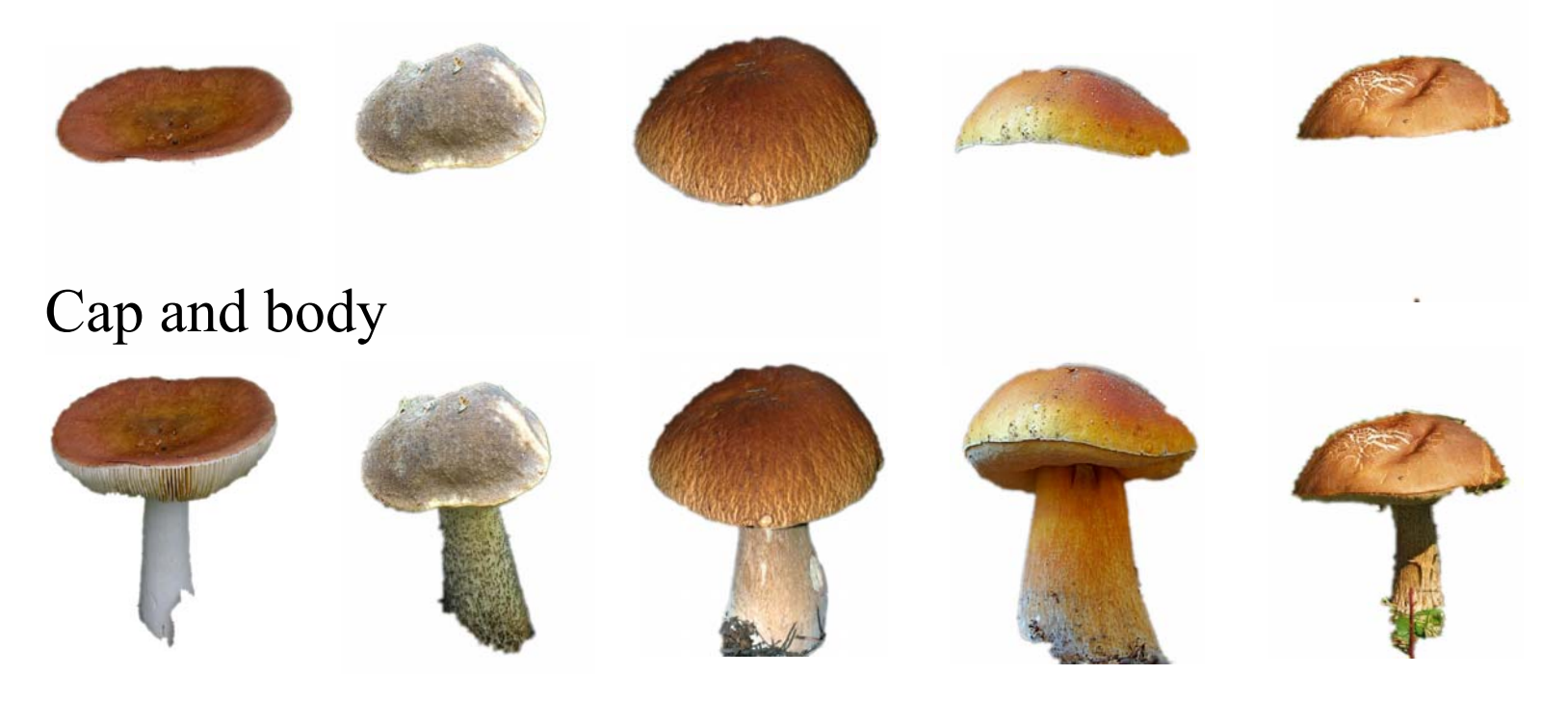

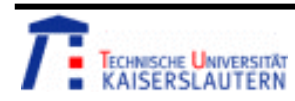

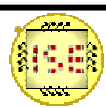

• Images after image processing: poisoning Cap

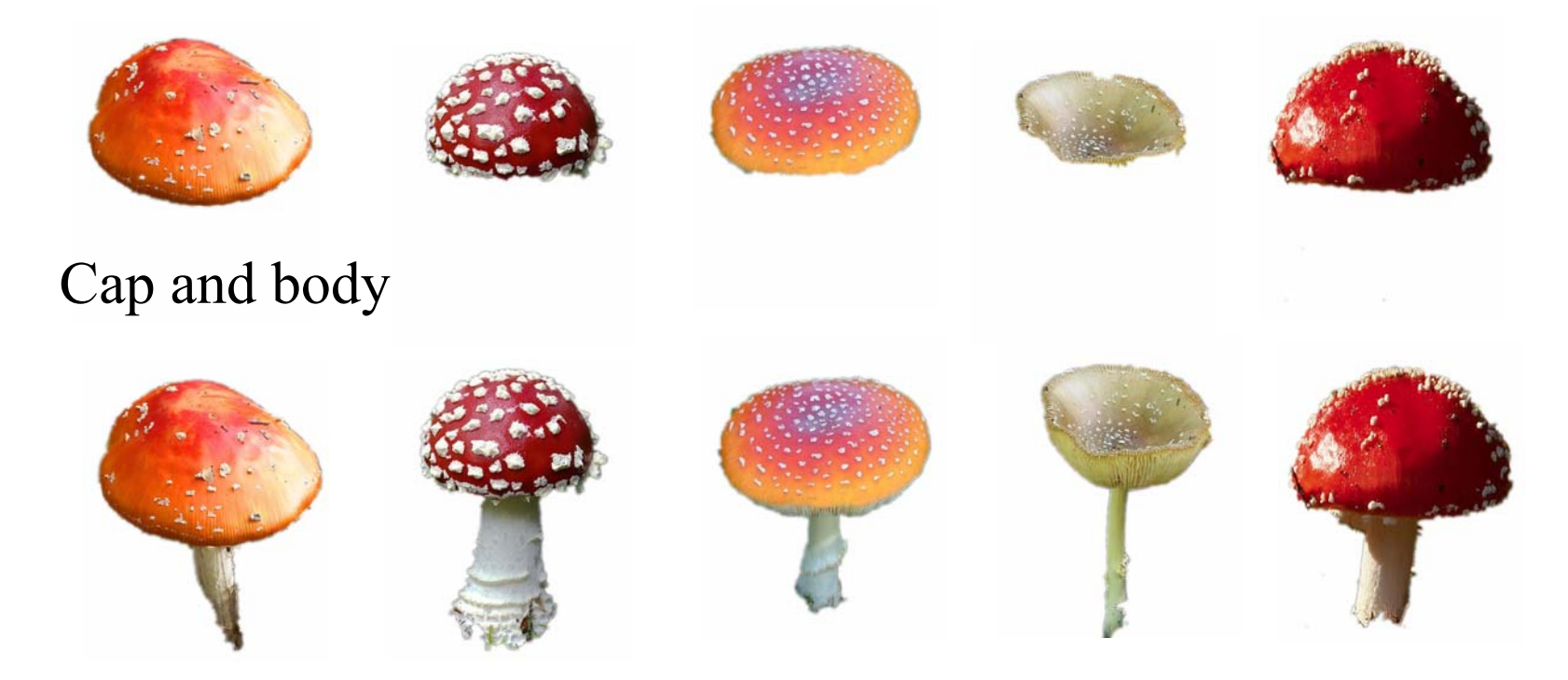

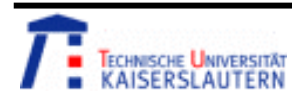

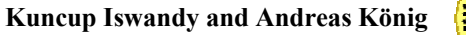

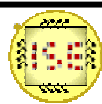

•Images after image processing: test data

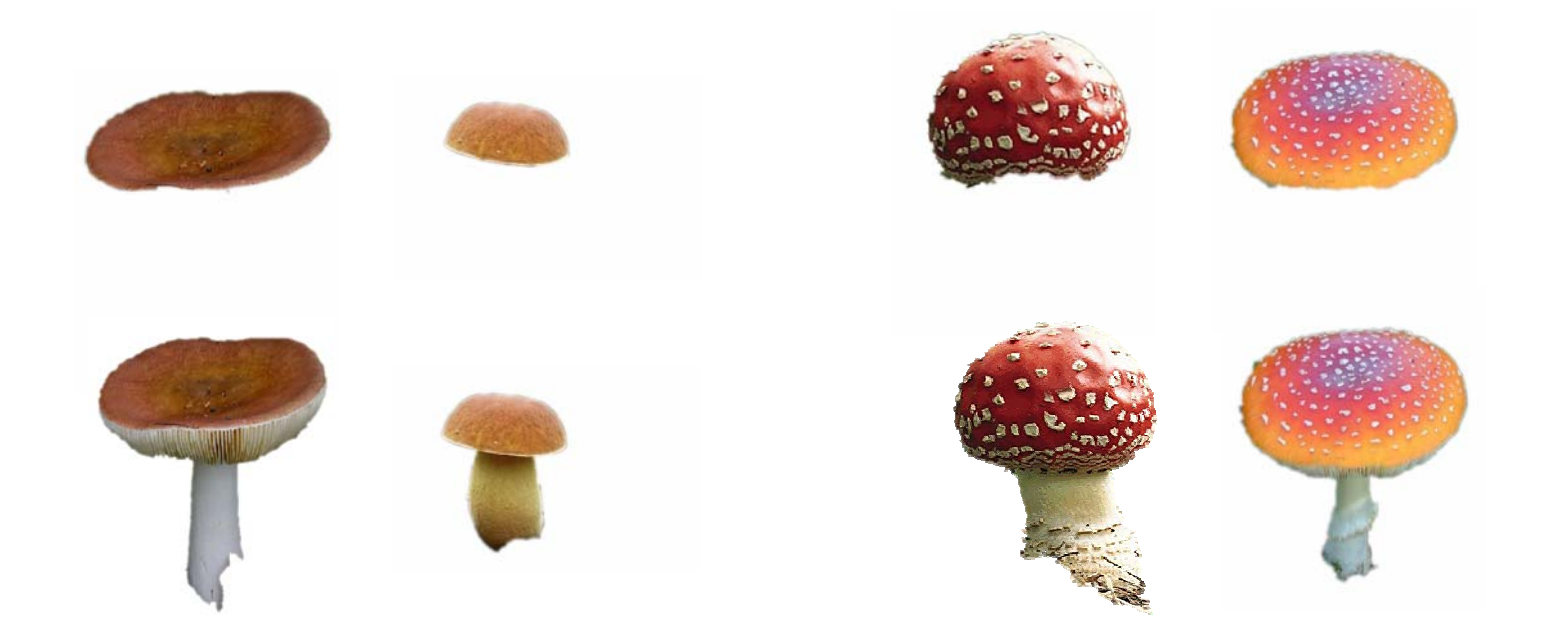

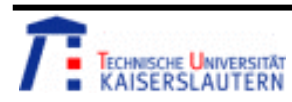

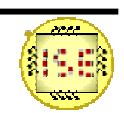

• The color information (RGB) of the cap is taken into account as well as the ratio between height and width of the mushroom.

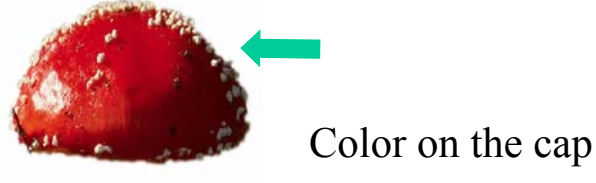

height vidth

Ratio between height and width

• Without the effective of the backgrounds, these two features are easy to obtain. The programs (Matlab C) computing them are shortly shown in the next pages. A feature vector of each mushroom is finally got with the form of [R G B Ratio].

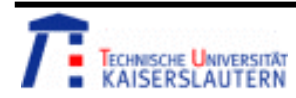

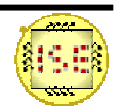

#### $\bullet$ Part program of feature computation: Color

```
function [Color] = RGBExtract(IM)
```
**………………………………**

```
for i = 1: row
       for j = 1:column
          if IM(i,j,1) < 254 | IM(i,j,2) < 254 | IM(i,j,3) < 254Length = Length +1;
           R(Length) = IM(i,j,1);G(Length) = IM(i,j,2);B(Length) = IM(i,j,3);endendend………………………………….Color = [Red Green Blue]
```
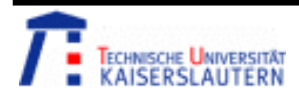

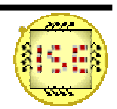

•Part program of feature computation: Ratio

function  $[Ratio]$  = measurement $(IM)$ 

```
………………………………………….. …………………………………for i = 1:row for i = 1:row
for i = 1: column for j = \text{column} -1: 1
   n = n + 1; m =m+1;
  A(n) = i; C(m) =j;
  B(n) = j; break
   break ……………………………………..……………………………………………x1 = max(A); width = x4-x3-1;x2 = min(A);height = x1-x2 + 1; Ratio = width/height;
```
…………………………………………….

```
x3 = min(B);
```

```
if IM(i,j,1) \leq 254|IM(i,j,2) \leq 254|IM(i,j,3) \leq 254 if IM(i,j,1) \leq 254|IM(i,j,2) \leq 254|IM(i,j,3) \leq 254
```

```
x4 = max(C);
```
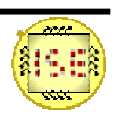

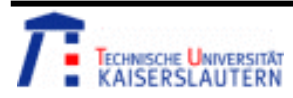

 $\bullet$  Result of feature computation Mushroom features: [R G B Ratio]

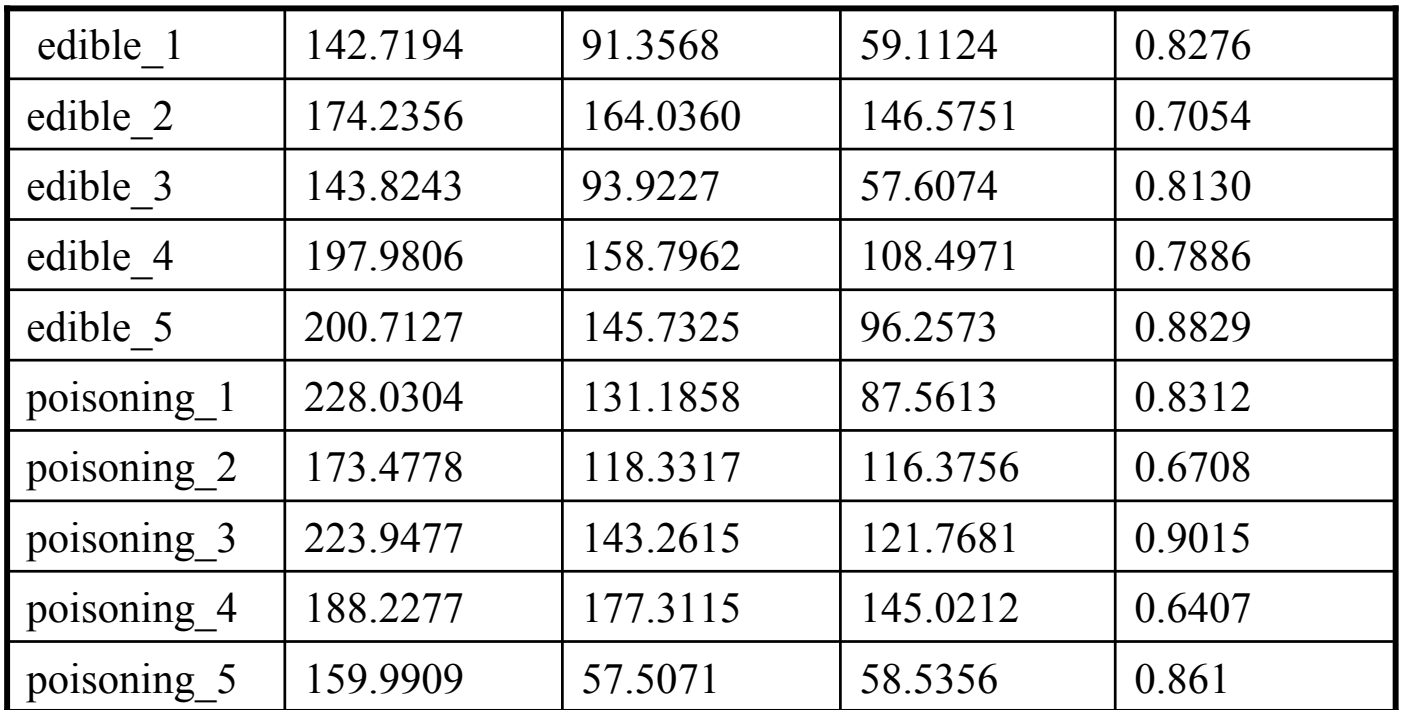

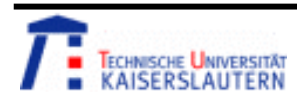

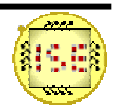

 $\bullet$  Result of feature computation Test data features: [R G B Ratio]

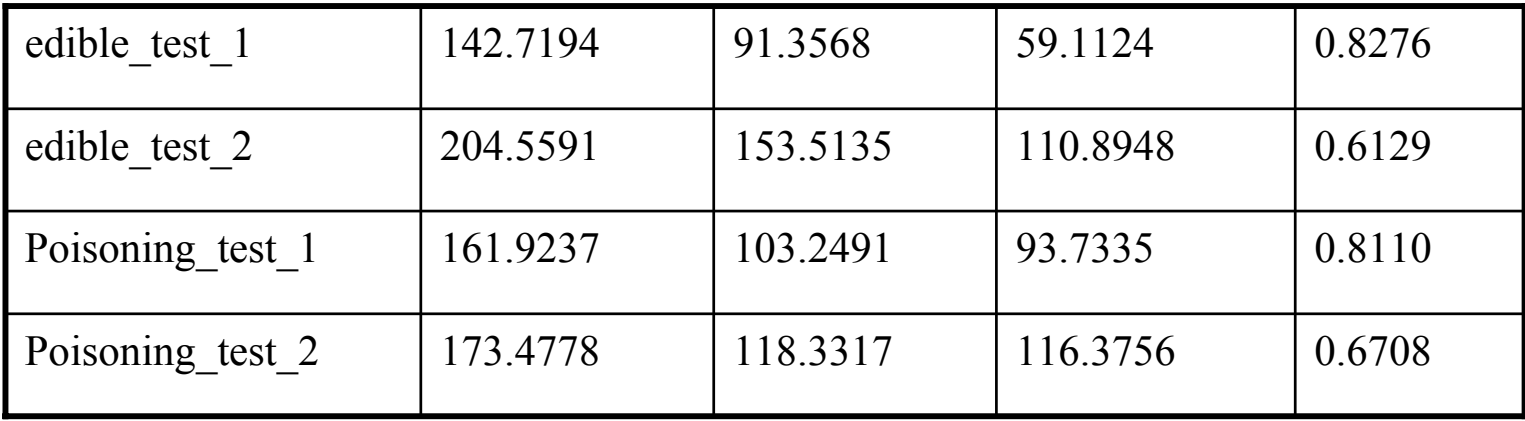

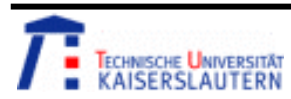

**Kuncup Iswandy and Andreas König** 

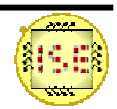

- After feature computation, a classification system (train and test) based on Quickog is established and shown in the following pages
- • Systems without and with features reduction are discussed individually.
- • Different classification methods are used: KNN, RNN, and Eucledian Distance Clasifier (EAK).

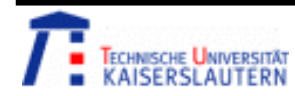

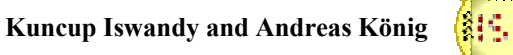

#### Train system without feature reduction

#### Mushroom features from Matlab

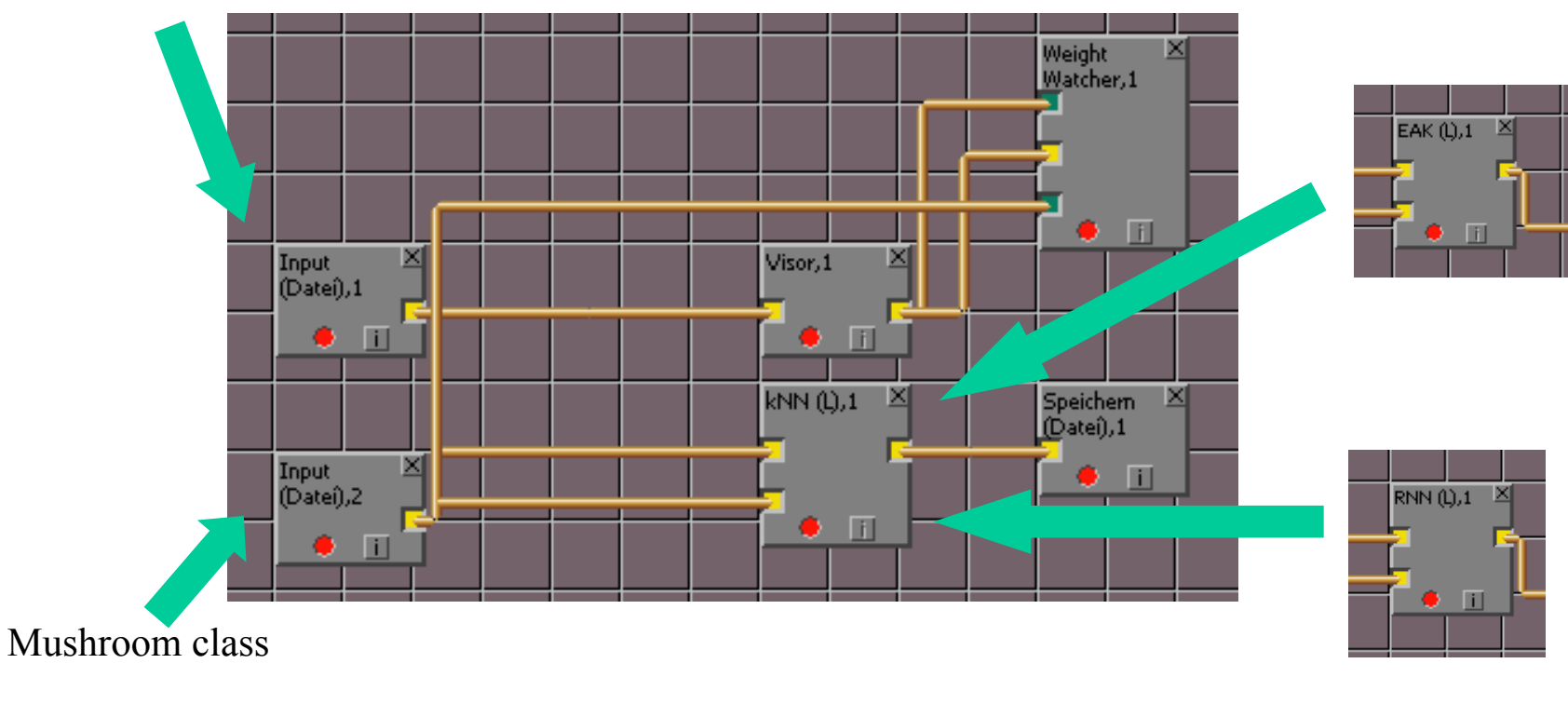

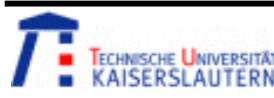

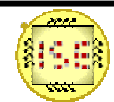

#### Test system without feature reduction

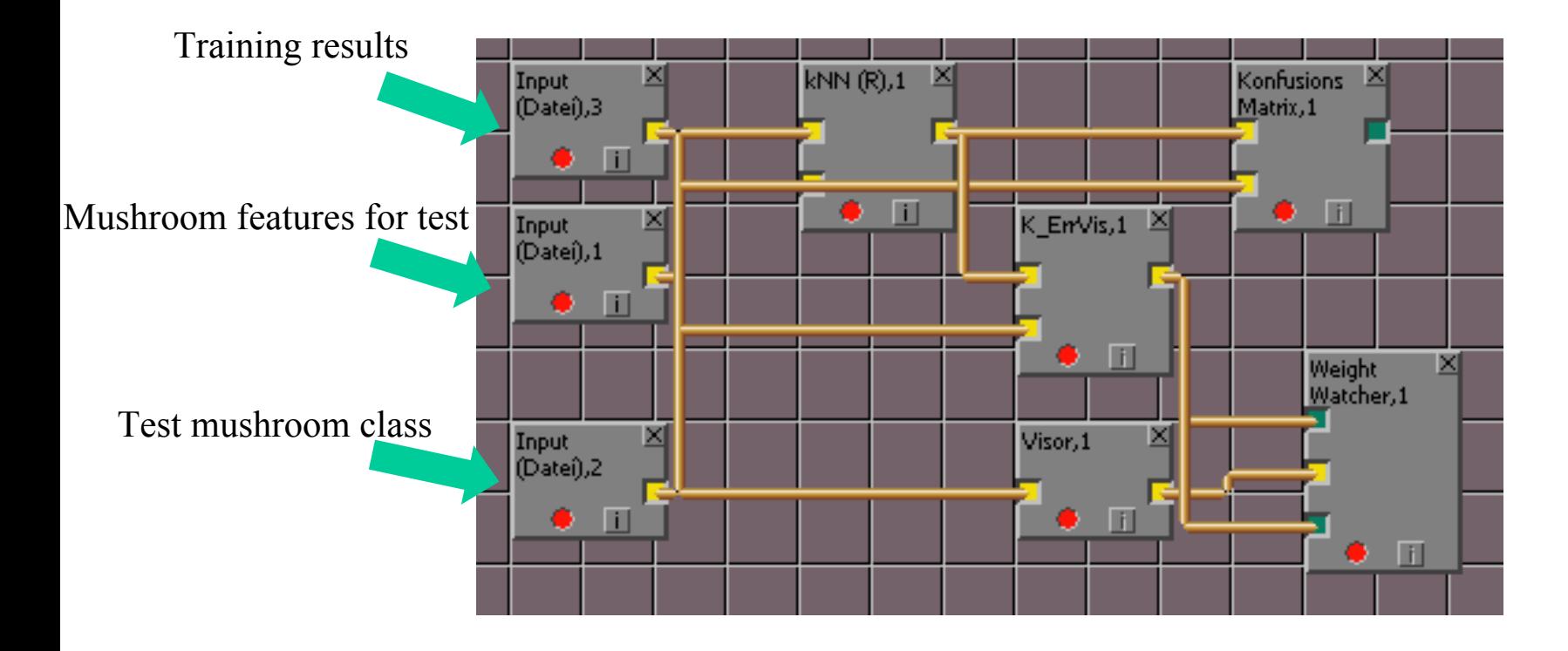

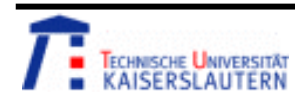

 $\bullet$ Classification results: KNN, RNN, EAK

Visualization of train data

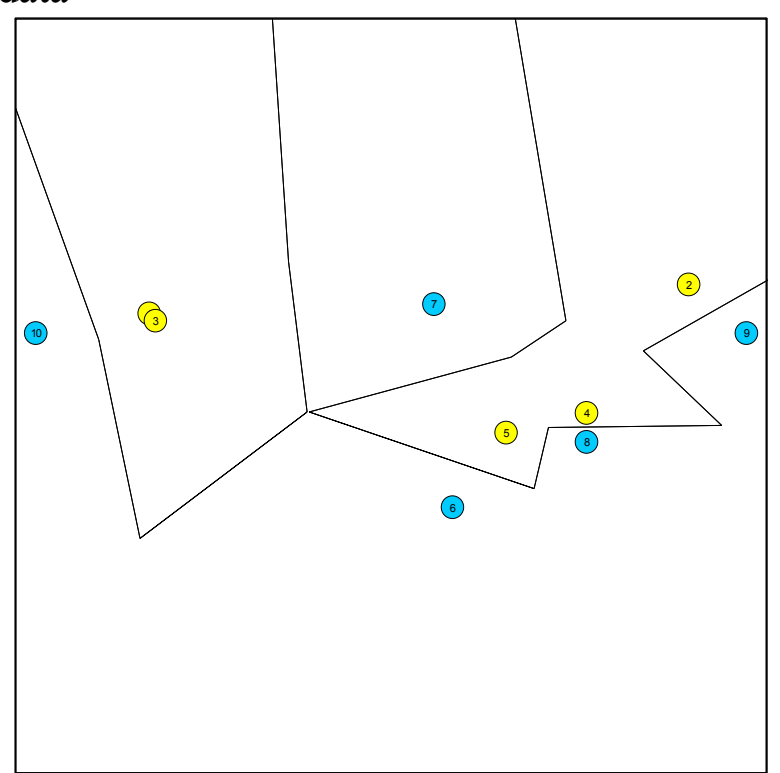

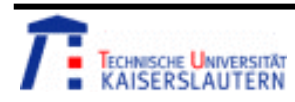

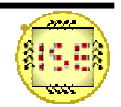

•Classification results: KNN, RNN

Test result:

Klasse1 (2): 0 (R) 100 0 Klasse2 (2): 0 (R)  $0$  100

Erkennungsrate: 100.000 % keine Fehler, 0 Warnung(en)

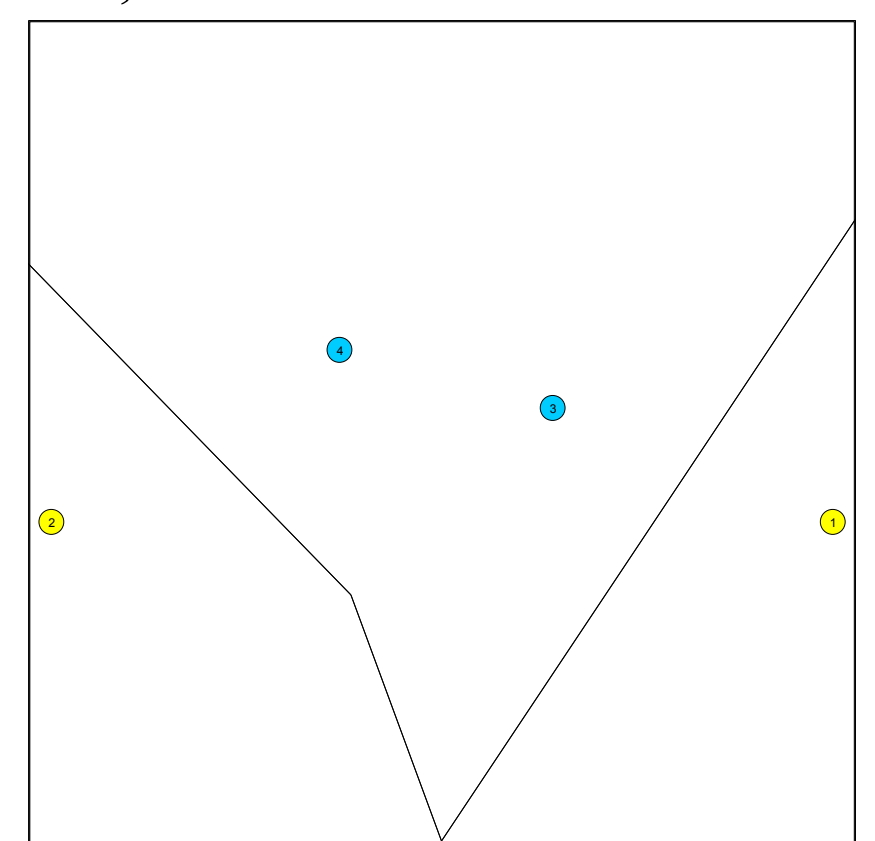

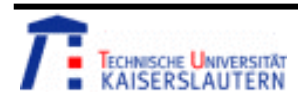

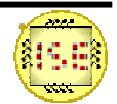

2

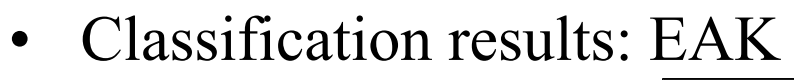

Test results:

Klasse1 (2): 0 (R) 50 50 Klasse2 (2): 0 (R) 50 50

Erkennungsrate: 50.000 % keine Fehler, 0 Warnung(en)

Red color means: failure of classification

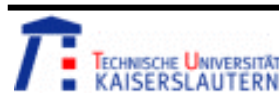

2) and the contract of the contract of  $\mathcal{L}$  and  $\mathcal{L}$  and  $\mathcal{L}$  and  $\mathcal{L}$  and  $\mathcal{L}$  and  $\mathcal{L}$  and  $\mathcal{L}$  and  $\mathcal{L}$  and  $\mathcal{L}$  and  $\mathcal{L}$  and  $\mathcal{L}$  and  $\mathcal{L}$  and  $\mathcal{L}$  and  $\mathcal{L}$  and

4

3

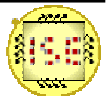

#### Train system with feature reduction

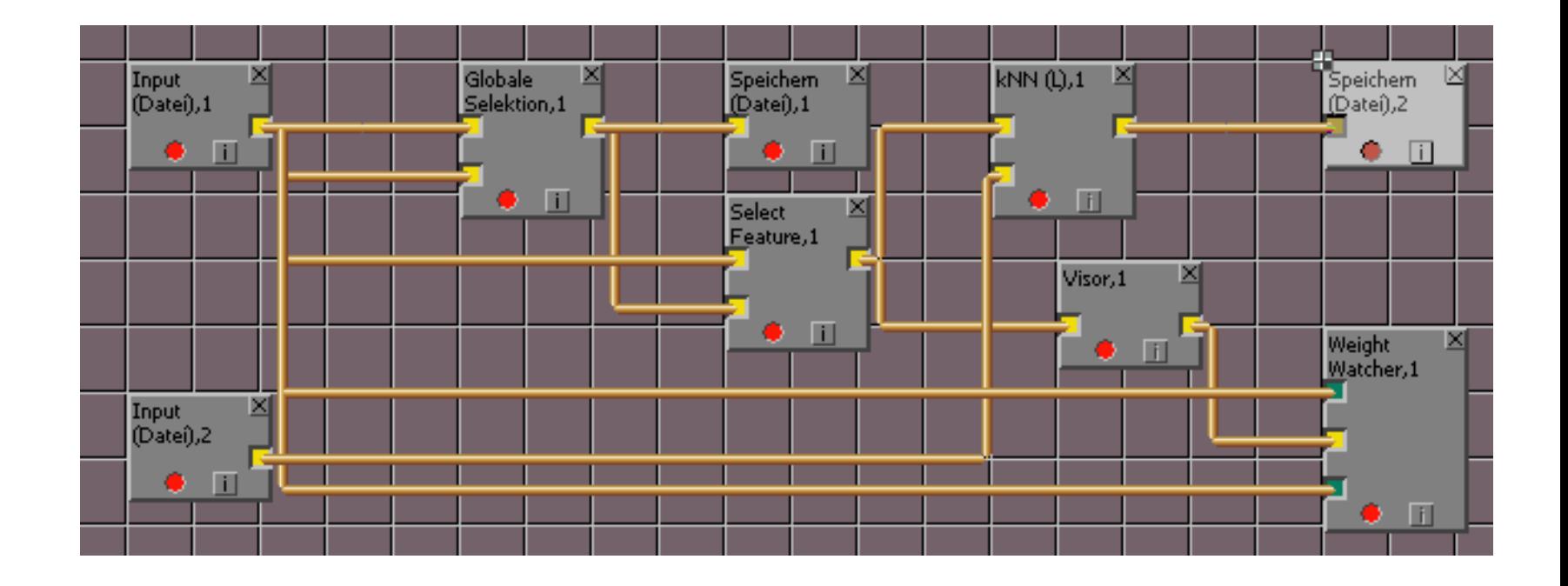

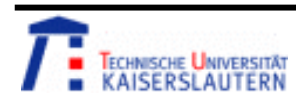

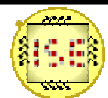

#### Train system with feature reduction

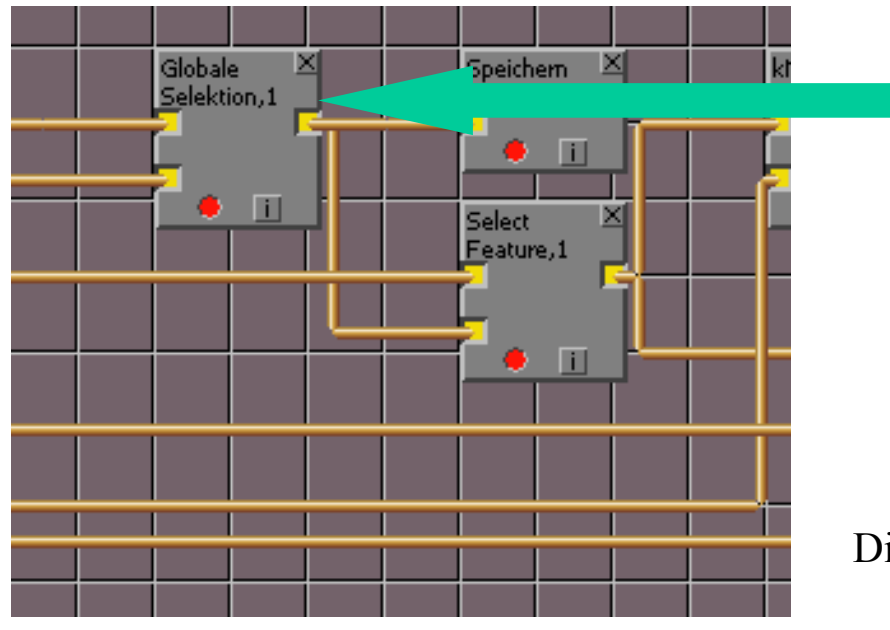

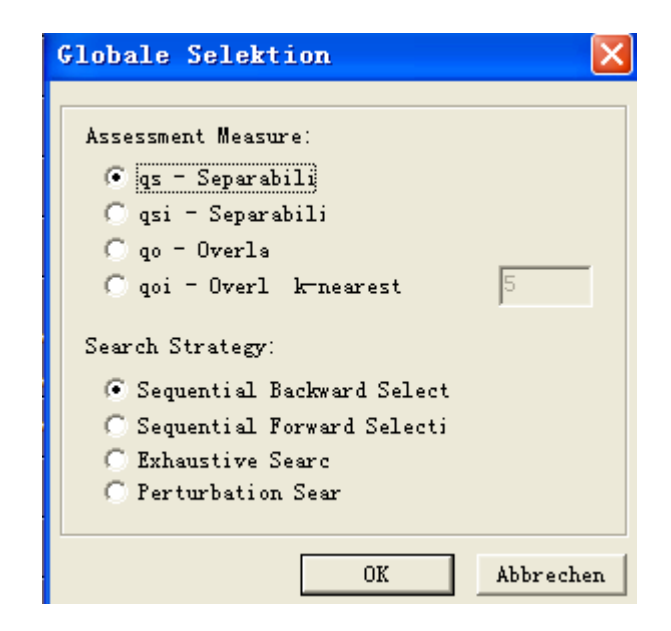

Different feature reduction methods can be chosen

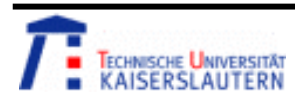

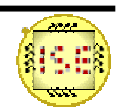

#### Test system without feature reduction

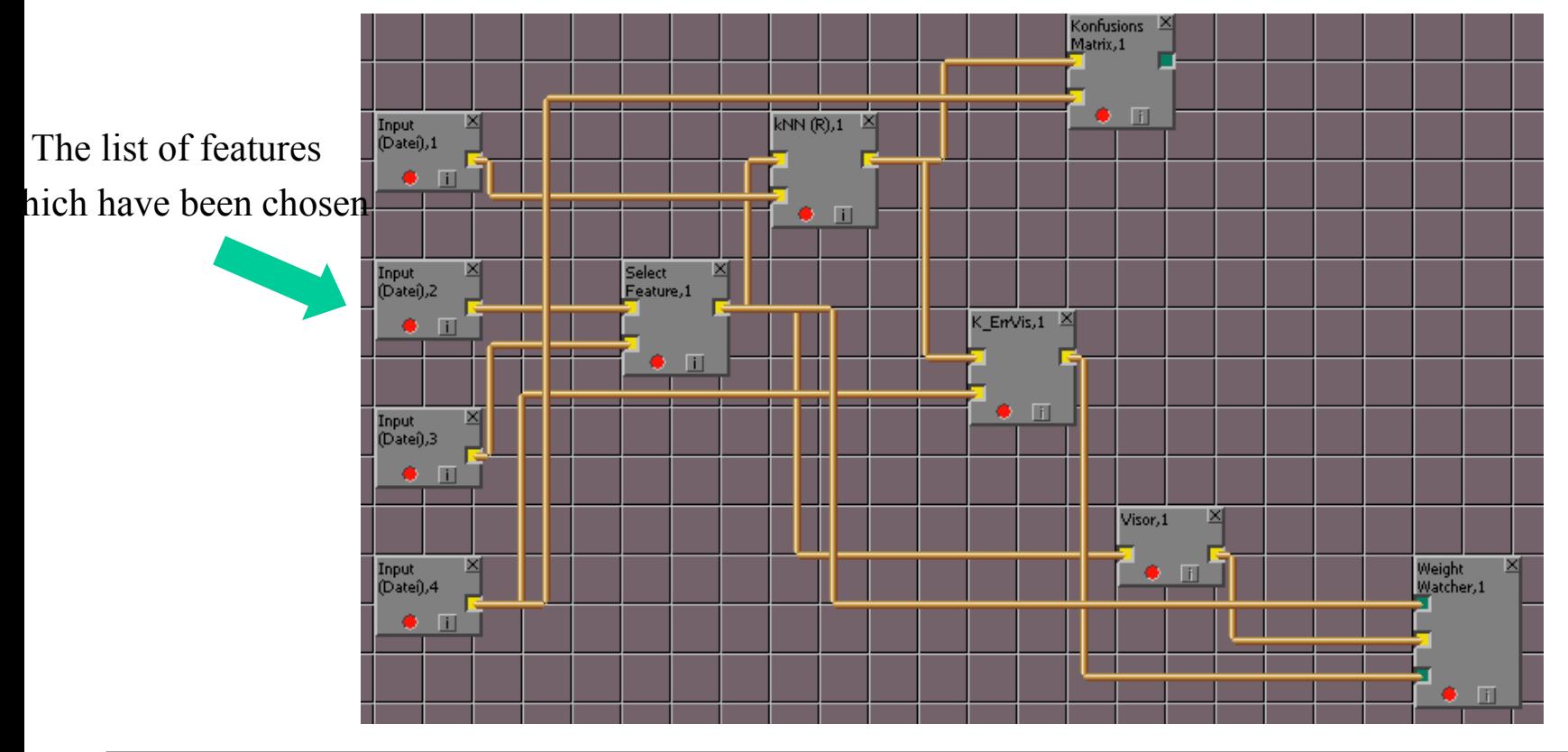

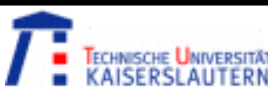

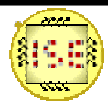

 $\bullet$ Classification results: KNN, RNN, EAK

FeatureSelection Results:

Search Strategy: SBS Quality Measure: qs

- 1 2 3 4 : 0.40000
- 2 3 4 : 0.50000
- 2 4 : 0.60000
- 2 - : 0.60000

Best Quality: 0.60000

Best Features: 2

no error(s), 0 warning(s)

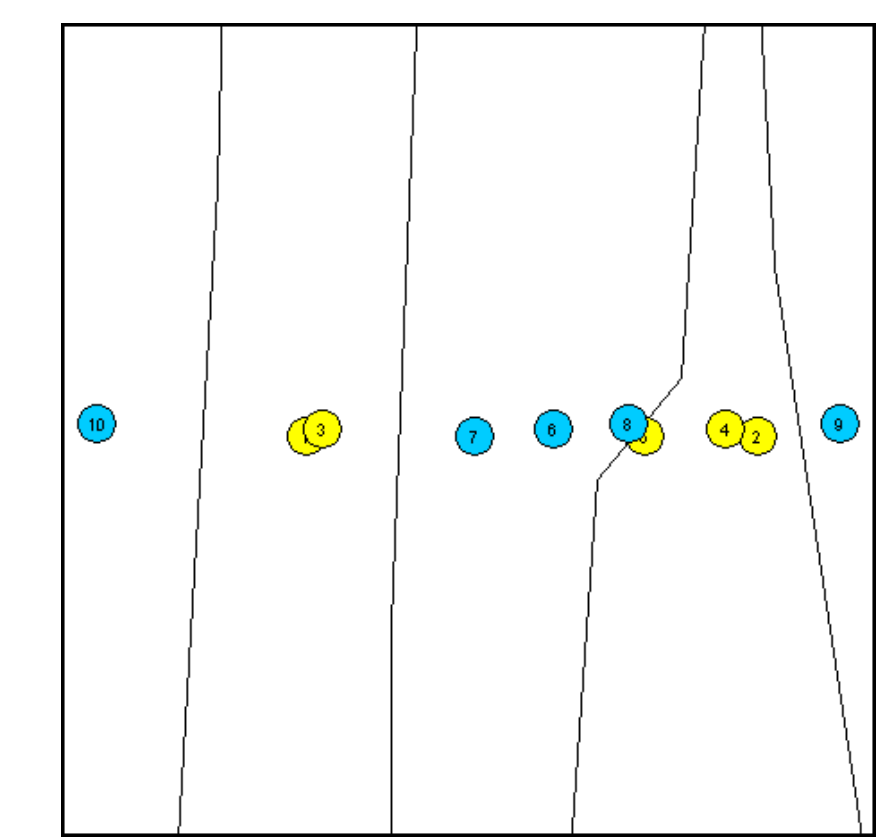

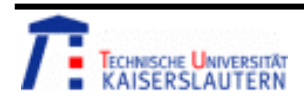

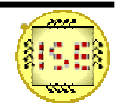

 $\bullet$ Classification results: KNN, RNN

Test results:

Konfusions Matrix,1 Klassifikationsresultate: Klasse1 (2): 0 (R) 100 0 Klasse2 (2): 0 (R) 50 50

Erkennungsrate: 75.000 % no error(s), 0 warning(s)

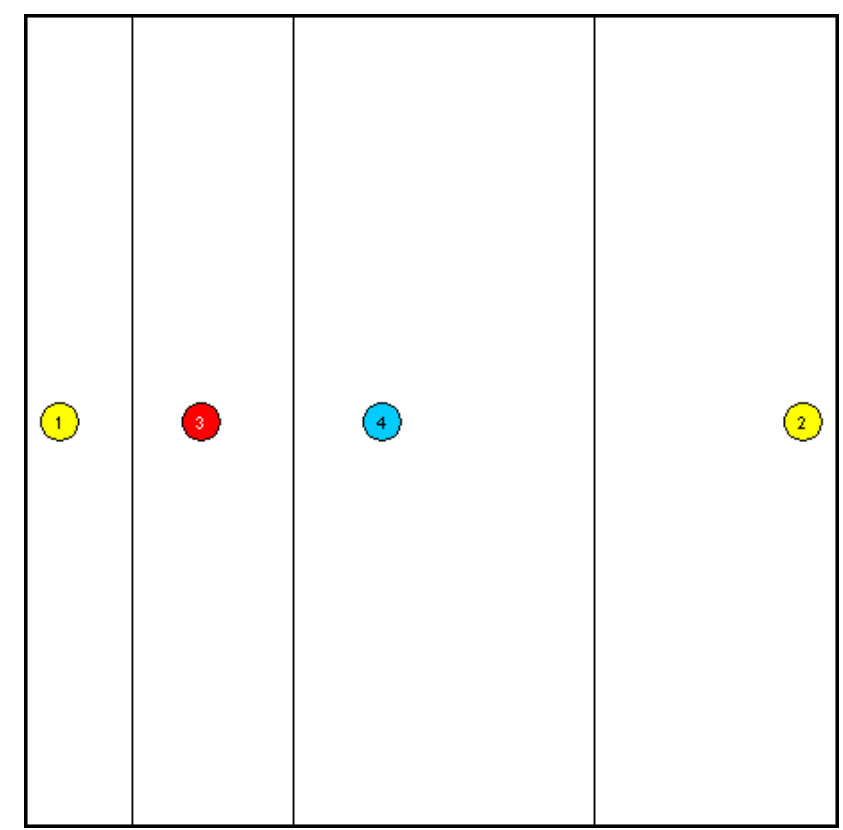

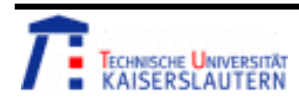

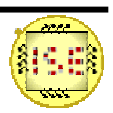

•Classification results: EAK

Test results:

Konfusions Matrix,1 Klassifikationsresultate: Klasse1 (2): 0 (R) 50 50 Klasse2 (2): 0 (R) 0 100

Erkennungsrate: 75.000 % no error(s), 0 warning(s)

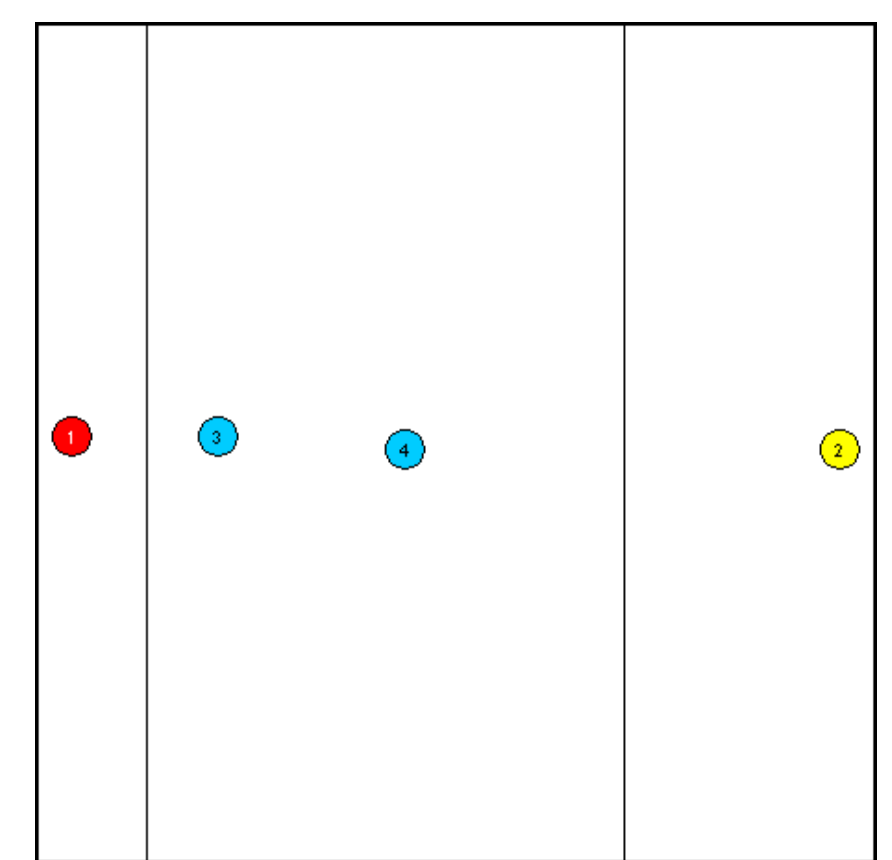

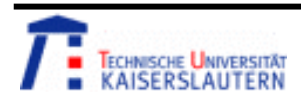

 $\bullet$ Results

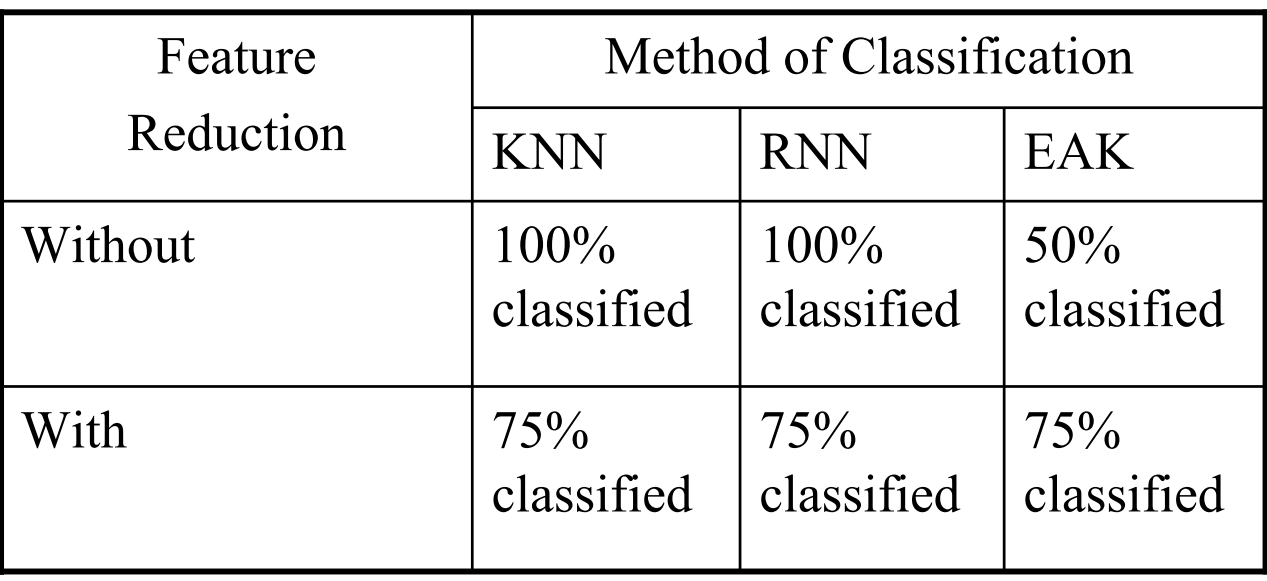

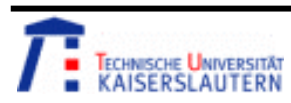

**Kuncup Iswandy and Andreas König** 

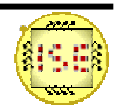

• A recognition system which is entirely basic on the Quickog image processing is discussed in this part, the structure of the project is shown below

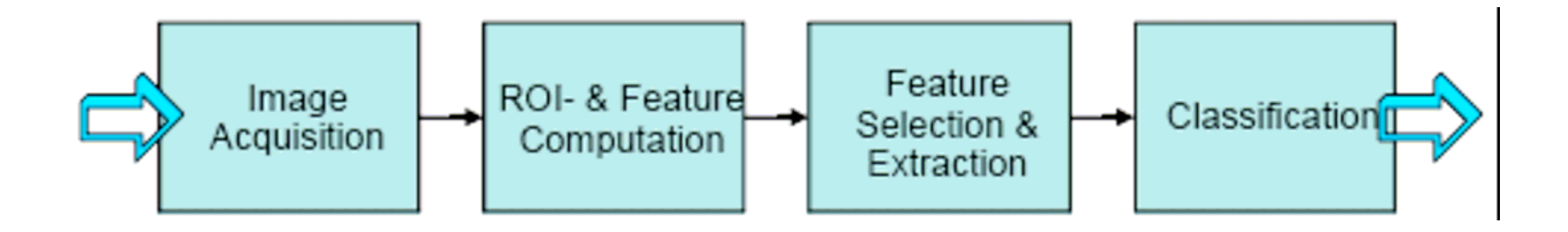

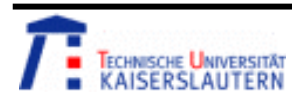

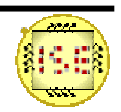

•Project: train system

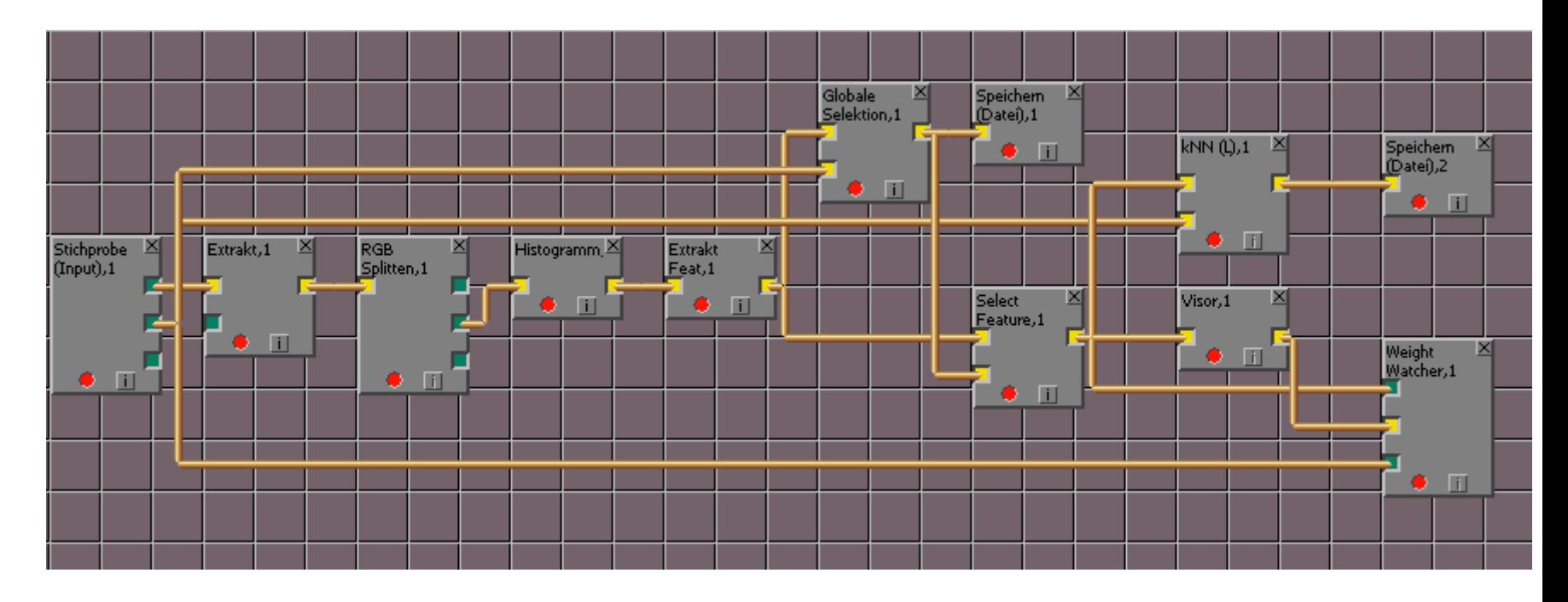

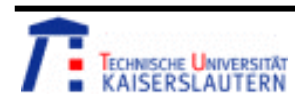

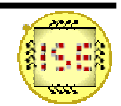

•Project: test system

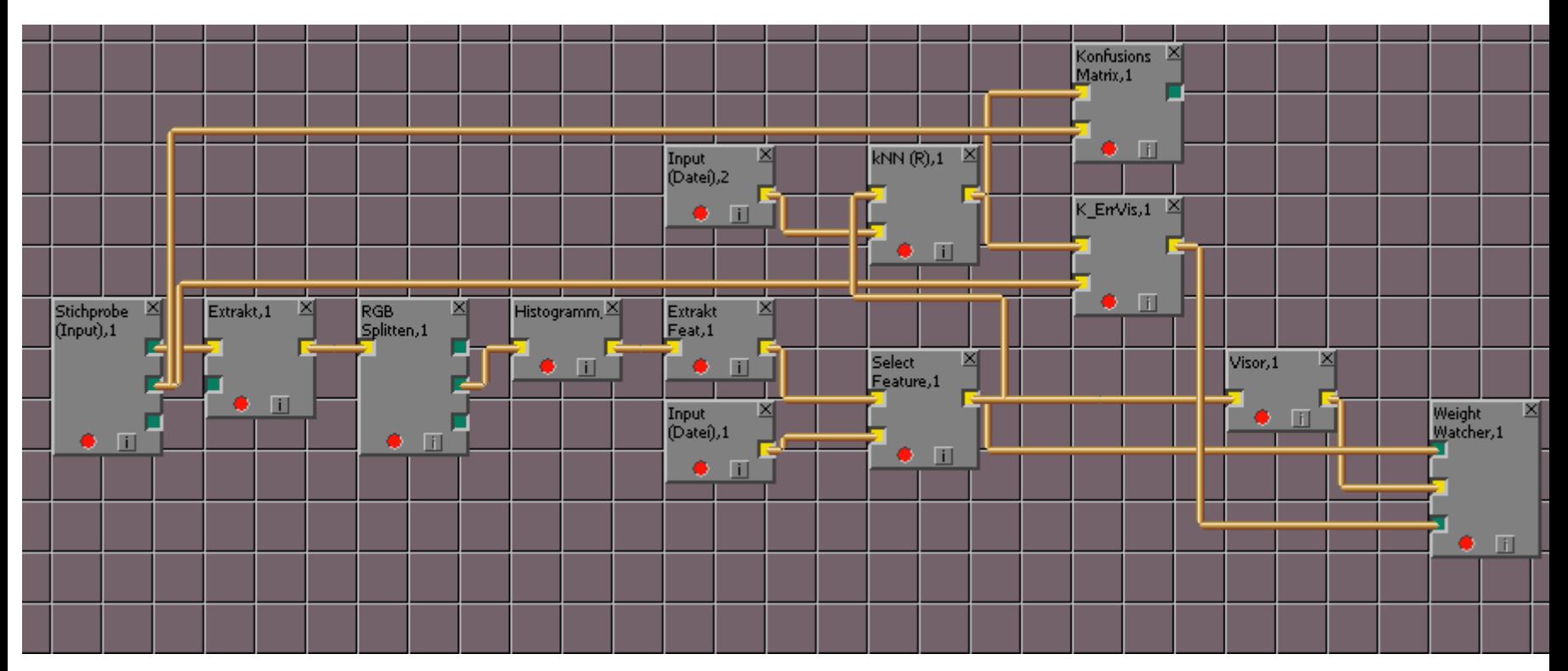

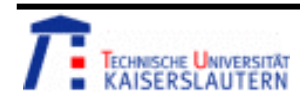

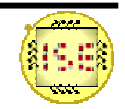

#### •Image Acquisition

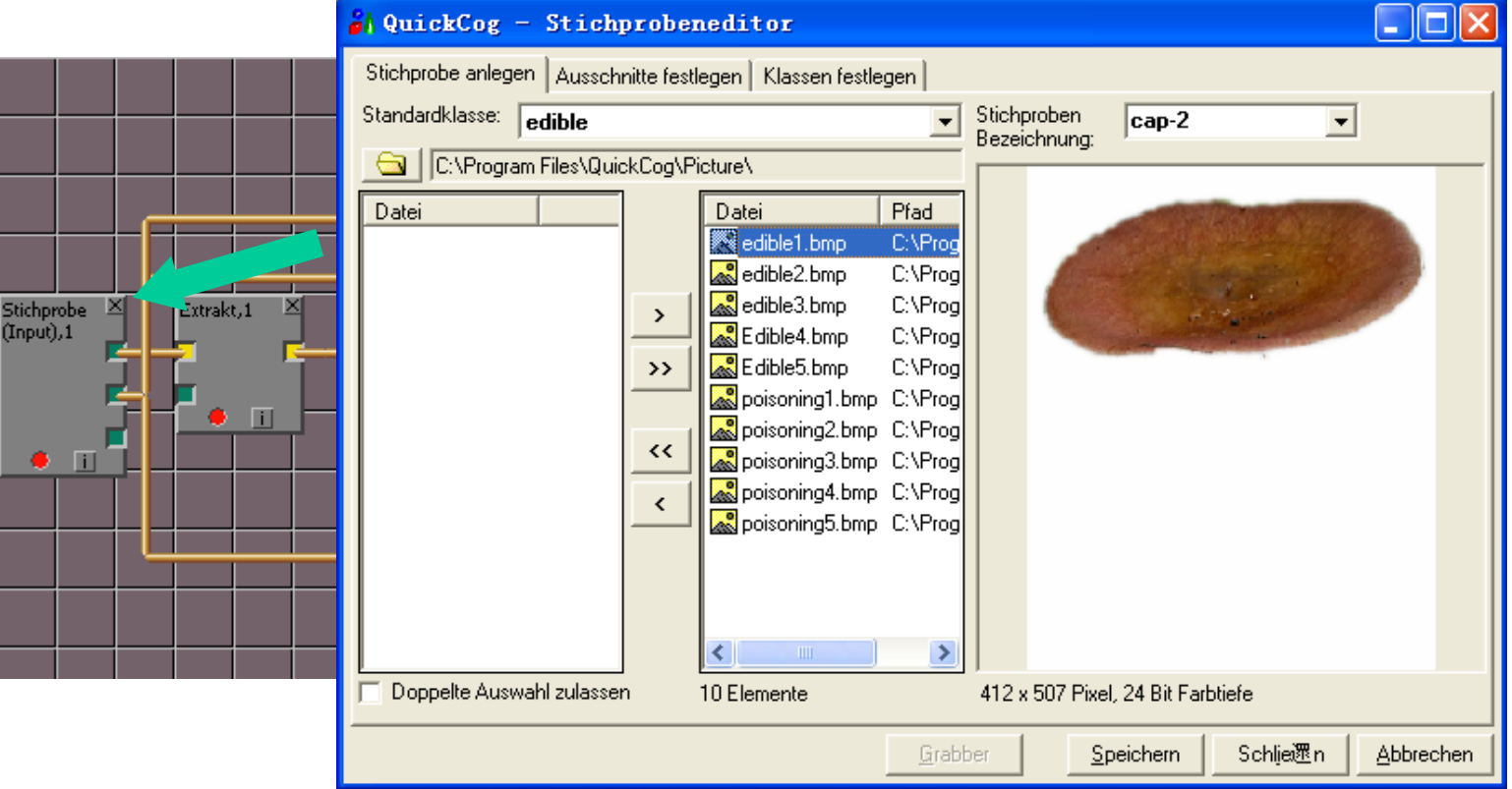

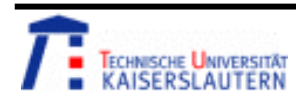

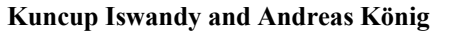

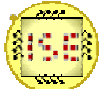

 $\bullet$  After data aquisition, one "Extrakt.1" block is used to extract ROI part, the cap area of the mushroom.

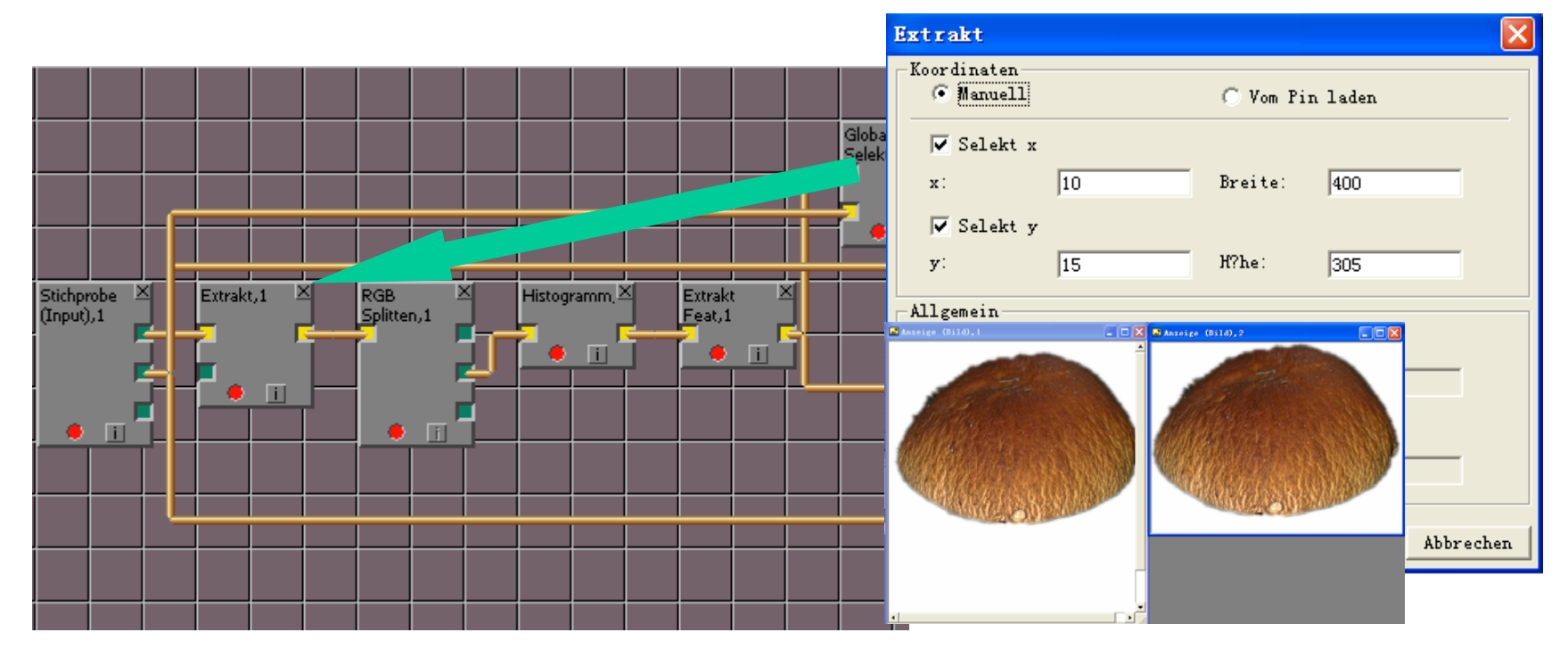

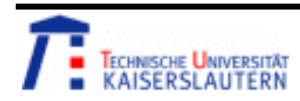

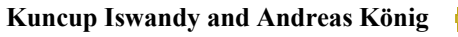

• Original colorful pictures are divided into RGB image data after 'RGB splitten' block and through the "Extract Feat" block, the best range of features can be found.

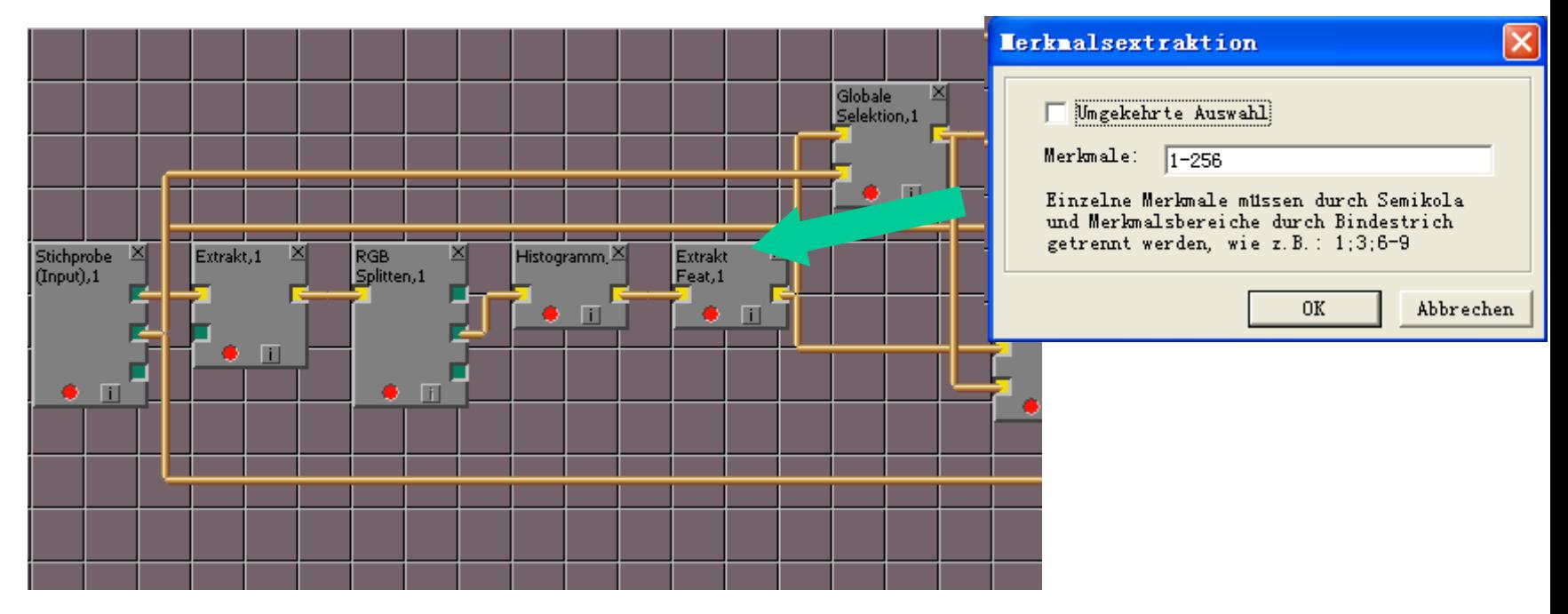

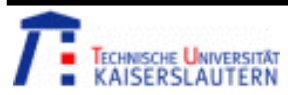

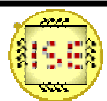

• After RGB channels (green:10-220) and feature extraction, dimension reduction method and different classification methods are also tested to find the best classification results.

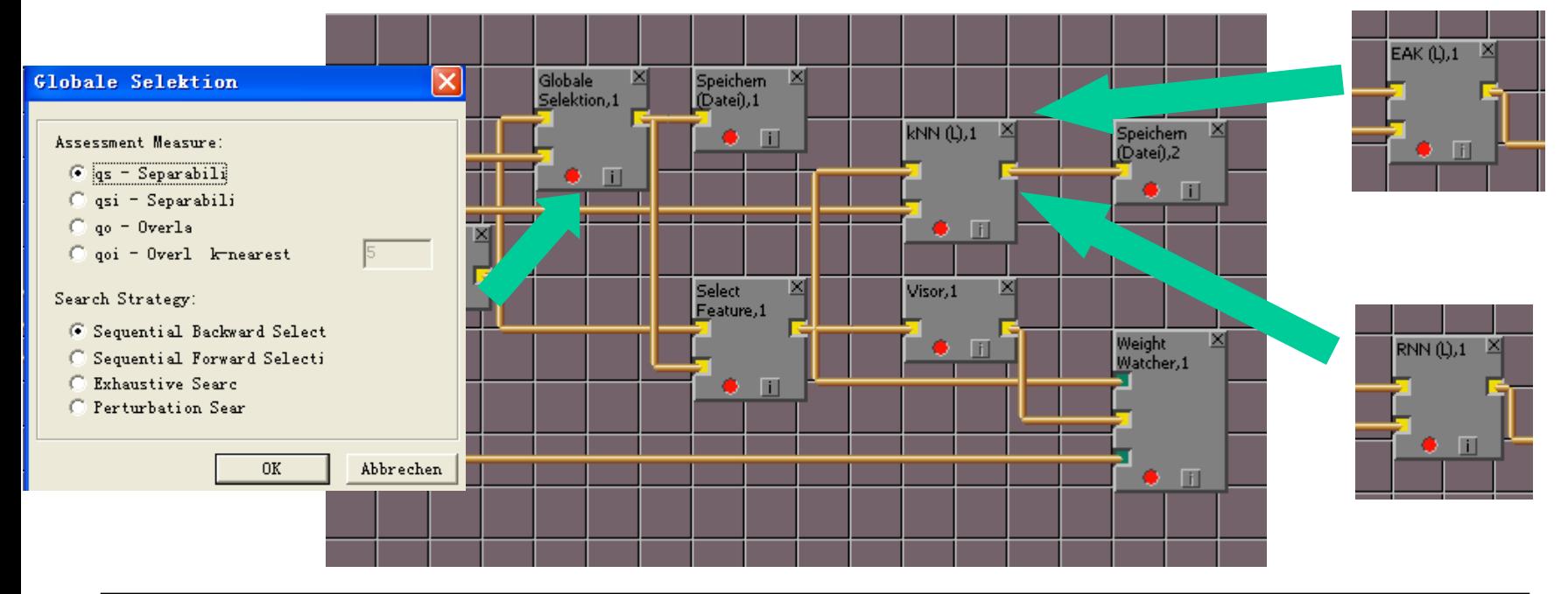

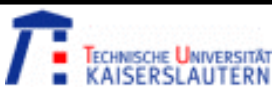

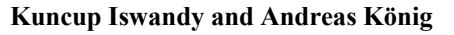

### Results

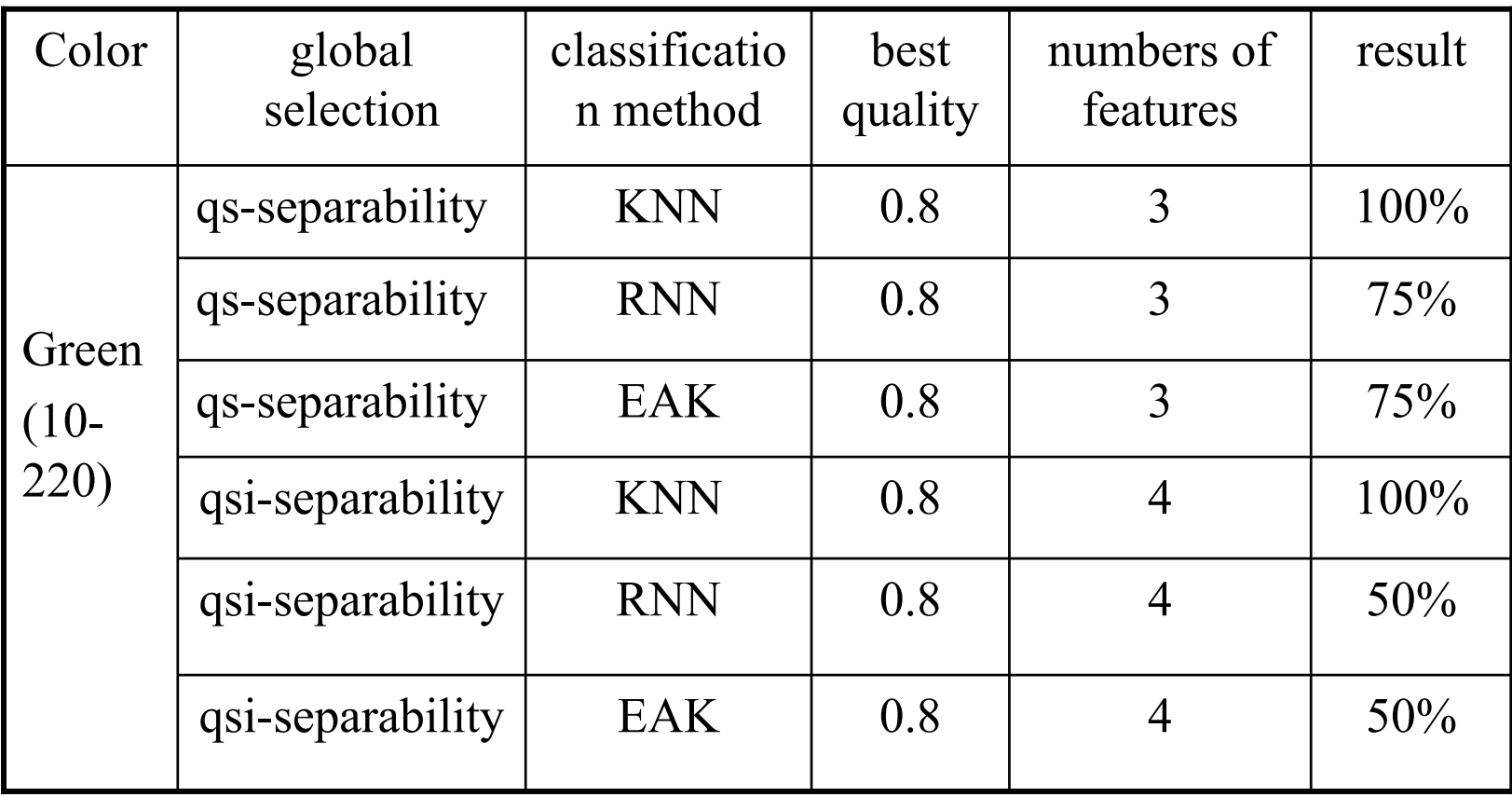

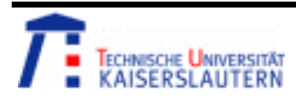

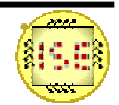

## Results

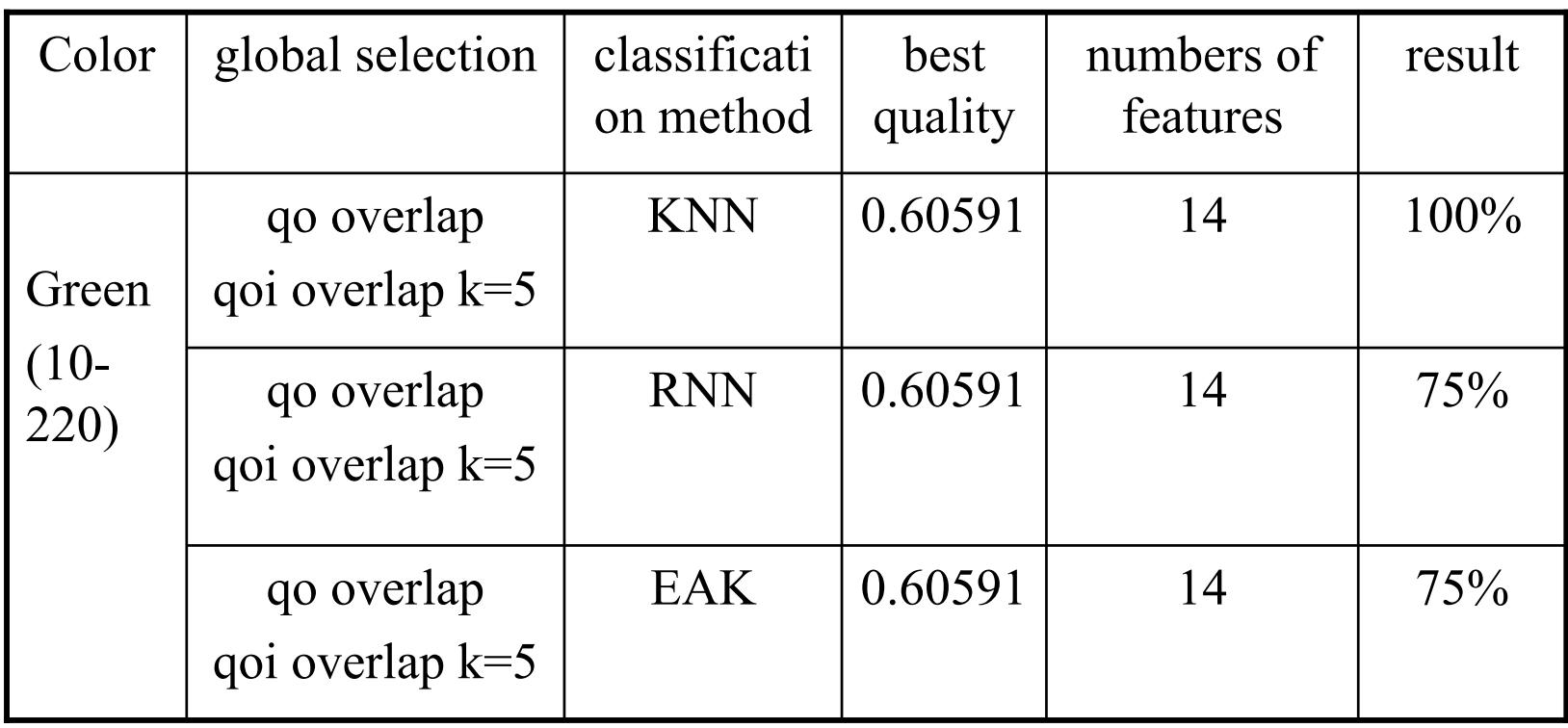

• Based on the results above, we can see that the RGB histogram recognition system works well with KNN classification methods under all 4 kinds of feature reduction method

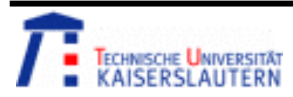

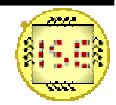

#### Further work

- • The efficiency and recognition capability of the system are mainly dependent on the size of data set. Lager data set , that means more ac- -curacy. It is the one of important points which can improve this sys- -tem.
- • In the above system, object ratio between height and width, and color feature are considered and used as the mushroom property for classification, Another feature which can be also considered is texture in the cap of the mushroom.
- •More classification methods should be utilized for this system.

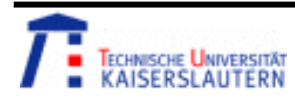

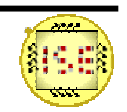

### Conclusion

#### What have I learned from this project?

- • For research work, there is no one method which will always work and be available for any problem. Different methods must be considered, tested and combined to find a sufficient results,.
- • Capability to use Matlab and Quikcog to deal with image processing problem, and experience of establishment of a simple recognition system.
- • In an image processing application, color, size and texture is usually considered to analysis the object.
- •Understanding the classification method with Euclidean distance.

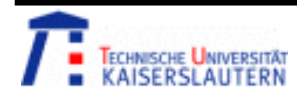

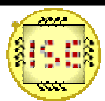

### Reference

#### Image source:

Edible:

http://s268.photobucket.com/albums/jj29/ultimategod406/?action=view&current=LargeBrownMushroom.jpg&newest Poisoning:

http://www.truongxua.vn/Members/MemberPhoto.aspx?page=5&memberid=410417

http://aaaaahhhhshark.wordpress.com/2009/09/10/mushrooms-bats-and-badgers-oh-my/

http://deemix.wordpress.com/2007/12/25/whats-the-coolest-sounding-thing-you-cant-eat/

http://www.truongxua.vn/Members/MemberPhotoDetail.aspx?memberid=410417&id=401796

www.poisoncentertampa.org/

Test:

blog.americanfeast.com/sustainable\_food/

http://aviary.com/artists/kayjaycali@msn.com/creations/amanita\_mushroom1

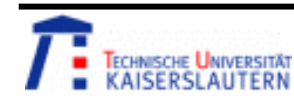

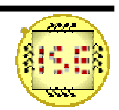

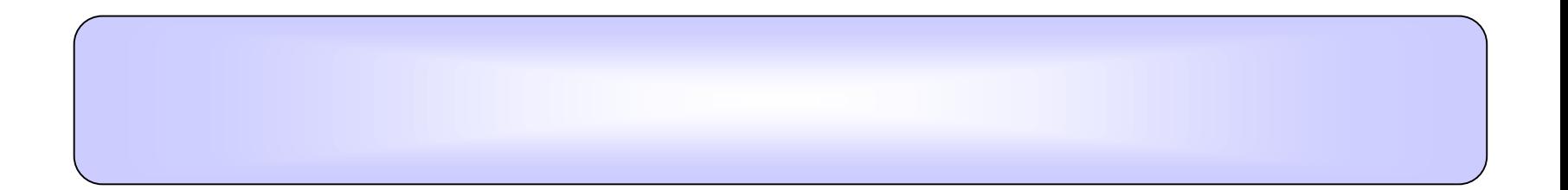

# Thank You!

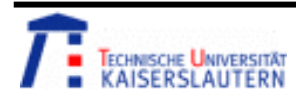

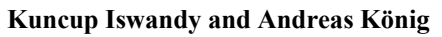

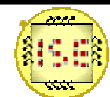